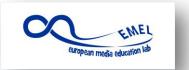

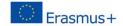

# LESSON PLAN

**STRUCTURE:** 

Overview

**Outcomes** 

**Preparation** 

**Procedure** 

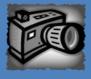

App

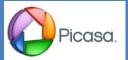

**LESSON NAME: How to make a photo tutorial** 

**DURATION:** 3 x 60 min

**AUTHOR:** Darina Kocurová, Slovakia

## **OVERVIEW**

Apart from having entertaining, influential and informative aspect, videos and photos can serve as an educational tool as well. Especially when it comes to learning different skills. "How-to" videos and photo steps can be find on various topics. This lesson focuses on teaching students how to make an art technique tutorial with the help of their smartphones and edited in free software Picasa©.

### **LEARNING OUTCOMES**

Students will be able to:

- define steps needed to create a simple photo tutorial
- document steps of a certain art technique
- present their work in a visually attractive and easily understandable way

#### PREPARATION AND MATERIALS

- Print out as many handouts of "An outline of a tutorial on…" as pairs of students in your class
- Install Picasa© into the computers in your IT room
- Get aquainted with Picasa© so you can explain to students how to work with it
- Prepare all the materials needed for chosen art techniques
- Have your computer connected with a dataprojector

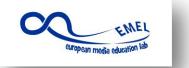

# Media Education: From passive consumers to active creators 2014-2016

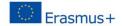

## **STRUCTURE:**

**Overview** 

**Outcomes** 

**Preparation** 

**Procedure** 

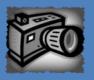

## App:

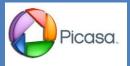

## **PROCEDURE**

- **Start a discussion** with your students about tutorials on the internet. Have they ever taught themselves anything using an online tutorial? Was it easy for them to understand it? What kind of tutorials do they usually look for? Do they consider online tutorials
- **Show them the PPT presentation** if needed prepare extra pictures of photo tutorials that can be easily found on the internet so students have a clear idea how their final tutorial should look like.
- **Divide** students into pairs
- **Let each pair choose** from 2 to 5 simple art techniques you have materials for and which they have done before. If not, in this part of the lesson you will need a help from your colleague art teacher.
- **Hand out** "Outline of a tutorial on...." to each pair.
- **Ask them first** to think what are the main steps in the chosen technique are (or might be) and then write down the text for each step in the tutorial.
- **Remind** students to take a picture of every single step they make during working on their art works. They can easily get tottaly absorbed by their work and they might forget to take pictures.
- Open Picasa program on your computer and with the use of dataprojector lead them step by step through uploading pictures, their editing and adding text to the final poster.
- Ask your colleagues (art teachers) to use the students tutorials during their art lesson to see if they are really useful or some steps might be confusing or not clearly defined. If so, find some time to give involved students a feedback.

http://artmind-etcetera.blogspot.sk/2009/07/how-to-make-tutorial.html
http://www.movavi.com/support/how-to/how-to-create-videoguide.html
http://menwithpens.ca/great-tutorial/

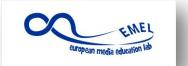

Media Education: From passive consumers to active creators 2014-2016

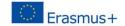

# **OUTLINE OF THE TUTORIAL ON**

| 1.          |  |
|-------------|--|
|             |  |
| 2.          |  |
|             |  |
| <b>3</b> .  |  |
| _           |  |
| 4.          |  |
|             |  |
| <b>5</b> .  |  |
|             |  |
| 6.          |  |
|             |  |
| <b>7.</b>   |  |
|             |  |
| 8.          |  |
|             |  |
| 9.          |  |
|             |  |
| <b>10</b> . |  |
|             |  |